**macro**  Для изучения по дисциплинам: Введение в экономический анализ (для специальности «Национальная экономика»), Методология проведения экономических исследований (для специальности «Государственное управление»)

## **Акулич Владимир Алексеевич**

Доцент кафедры национальной экономики и $\bigg|$ государственного управления БГЭУ <mark>|</mark>

> x **popper mandam control copity** Кафедра находится: корпус 4, к. 704

<mark>Лекция 5. Подготовка данных к анализу</mark>

# Виды данных: временные, перекрестные (пространственные) и панельные

- Перекрестные данные (cross-section data)
- Временные ряды (time series)
- Панельные данные (panel data)
- **• Перекрестные данные** это данные по какому-либо экономическому показателю, полученные для разных однотипных объектов (фирм, регионов, стран).
- При этом либо все данные относятся к **одному и тому же моменту времени**, либо их принадлежность к определенному моменту времени несущественна.
- Например: данные бюджетных обследований населения в определенный момент времени.

**• Временные ряды** – это данные, характеризующие один и тот же объект, но в различные моменты времени.

• Например: данные о динамике уровня инфляции за определенный период.

- Данные **временных рядов** характеризуются зависимостями их последовательных значений, например, могут быть связаны между собой последовательные отклонения от общей тенденции развития, могут быть задержки (временные лаги).
- Поэтому для временных рядов применяются специальные методы обработки и анализа по сравнению с перекрестными данными.

# Панельные данные

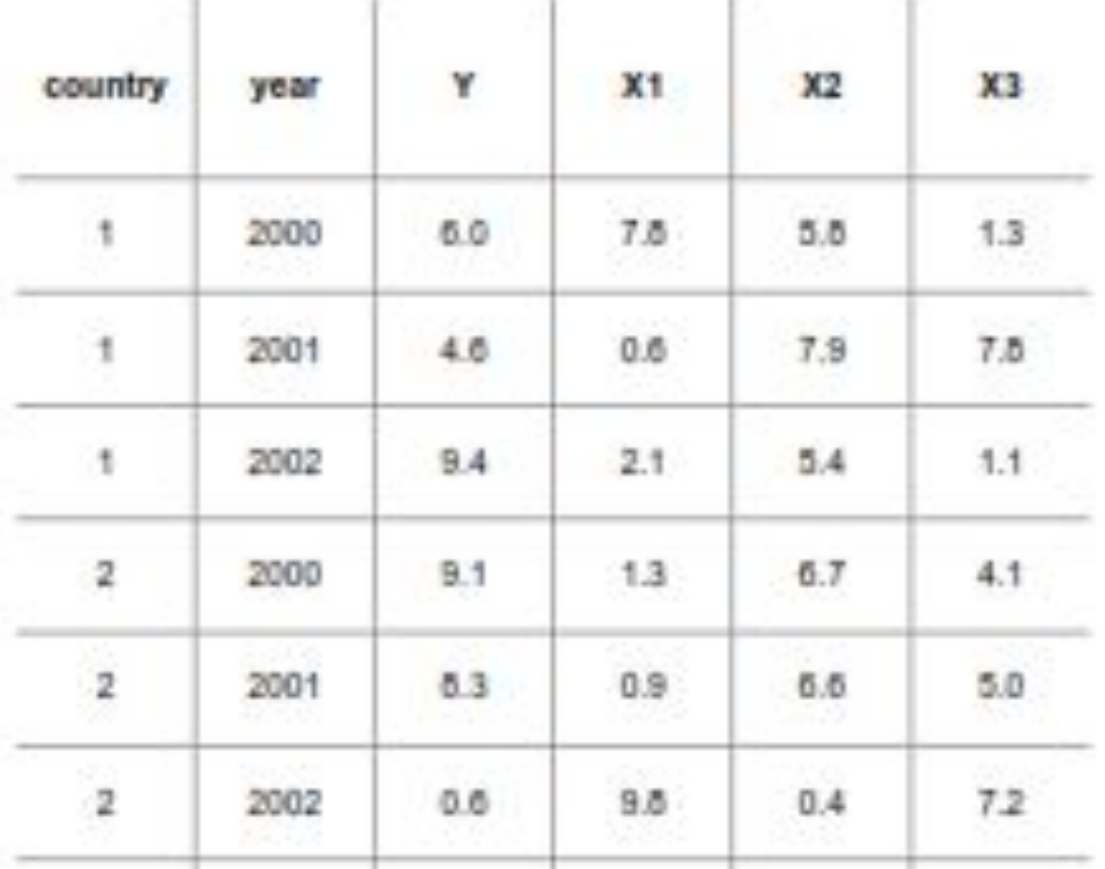

the contract of the contract of the contract of the contract of the contract of the contract of the

Источник: Валетко В.В. Презентация лекции. эконометрический анализ рынка строительства и недвижимости. **БГТУ. 2012** 

Уровень численной точности данных.

- Три уровня численной точности:
- $1\%$
- $•5%$
- $10%$
- Чаще всего в экономике выбирается 5%. Хотя бывает, что выбирается и уровень точности – 1%. Уровень точности – 10% выбирается очень редко.

## Уровень округлений чисел ПРИ ОФОРМЛЕНИИ РЕЗУЛЬТАТОВ ИССЛЕДОВАНИЯ (но не при анализе)

- Если исходить из численной точности данных в 5%:
- В числах из одного знака, лучше указывать два знака после запятой. Например: 1,26. Потому что 0,06 относительно 1, это 6%. Если не указать второй знак после запятой, то погрешность будет уже выше 5%.
- В числа из двух и более знаков, всегда достаточно указывать один знак после запятой. Если не указать второй знак после запятой, то погрешность в любом случае будет меньше 5%. Например, 10,29. В этом случае 0,09 относительно 10, это 0,9%.

Не рекомендуется Рекомендуется

14,4367 14,4

256,7647 256,8

### Моментные ряды характеризуют значения показателя на определенные моменты времени. Пример.

#### Широкая денежная масса

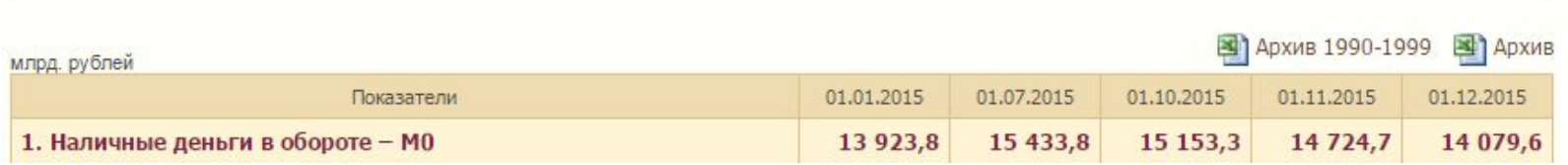

Источник: http://www.nbrb.by/statistics/MonetaryStat/BankSysSurvey/

## Интервальные ряды характеризуют значения показателя за определенные интервалы времени. Пример.

#### Основные показатели платежного баланса Республики Беларусь за 2009-2014 годы

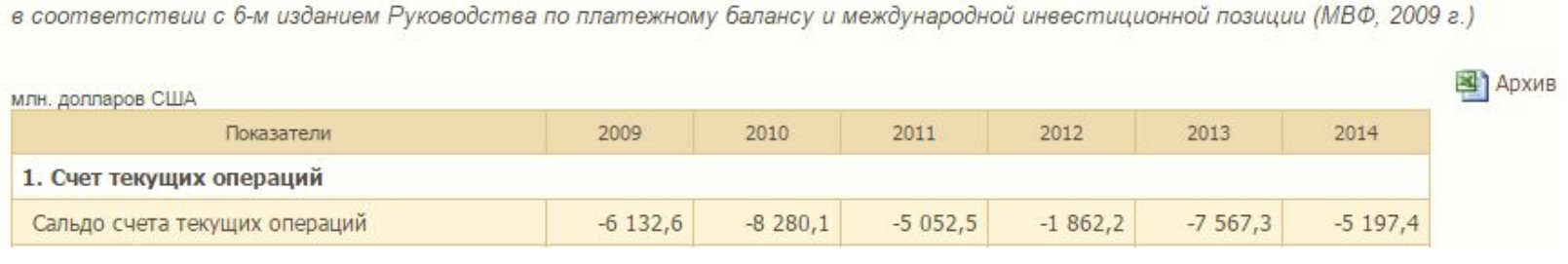

Источник: http://www.nbrb.by/statistics/BalPay/Indicators6/Annual/

#### Виды временных рядов: моментные, интервальные, производные

## Производные ряды получаются в результате отнесения данных к какой-нибудь базе. Это обычно средние или относительные величины.

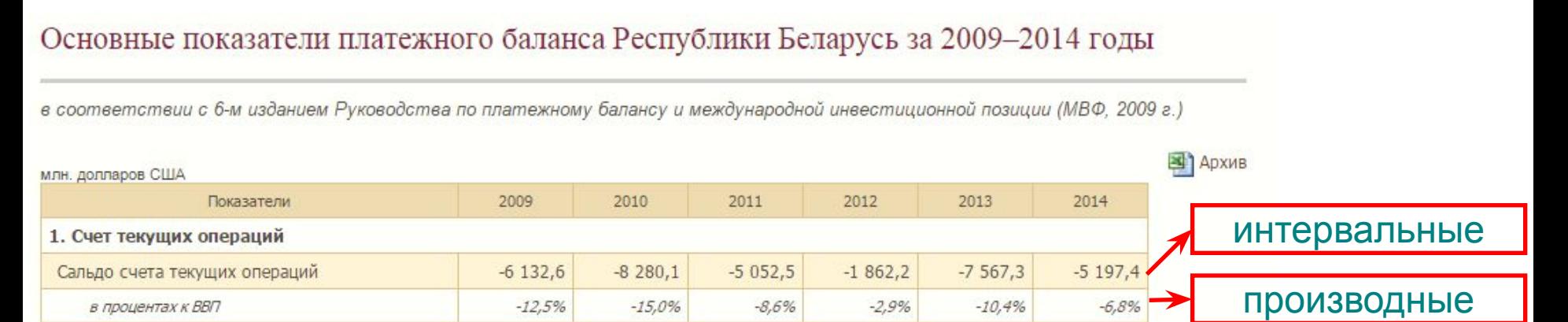

Источник: http://www.nbrb.by/statistics/BalPay/Indicators6/Annual/

### **Как из моментных данных получить интервальные данные?**

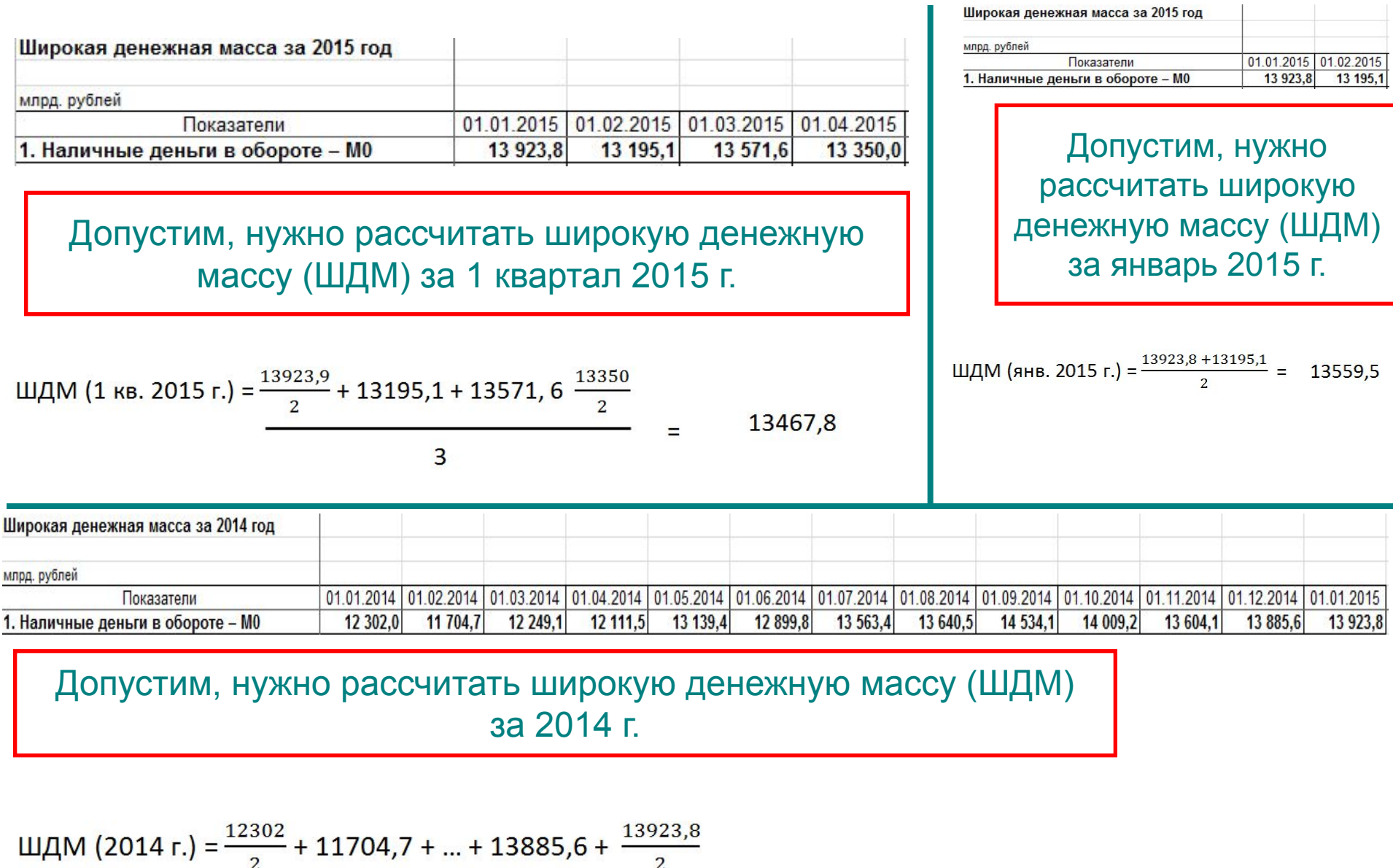

 $\overline{2}$ 

Ξ

## Основные показатели динамики. Расчет **цепных** темпов роста и прироста

$$
Temπ pocra = \frac{Yt}{Yt-1} * 100\%
$$

Темп прироста = 
$$
\frac{Yt}{Yt-1} * 100\% - 100\%
$$

Пример.

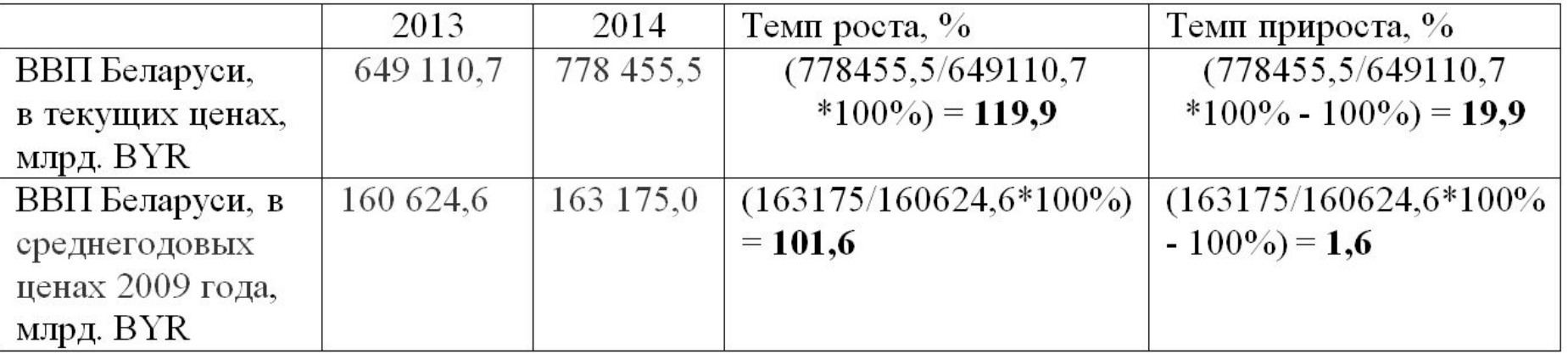

## Основные показатели динамики. Расчет **базисных** темпов роста и прироста

Темп роста =  $\frac{Y \phi a kT}{Y6a3} * 100\%$ 

Темп прироста =  $\frac{Y\phi a\kappa\tau}{Y6a3} * 100\%$  - 100%

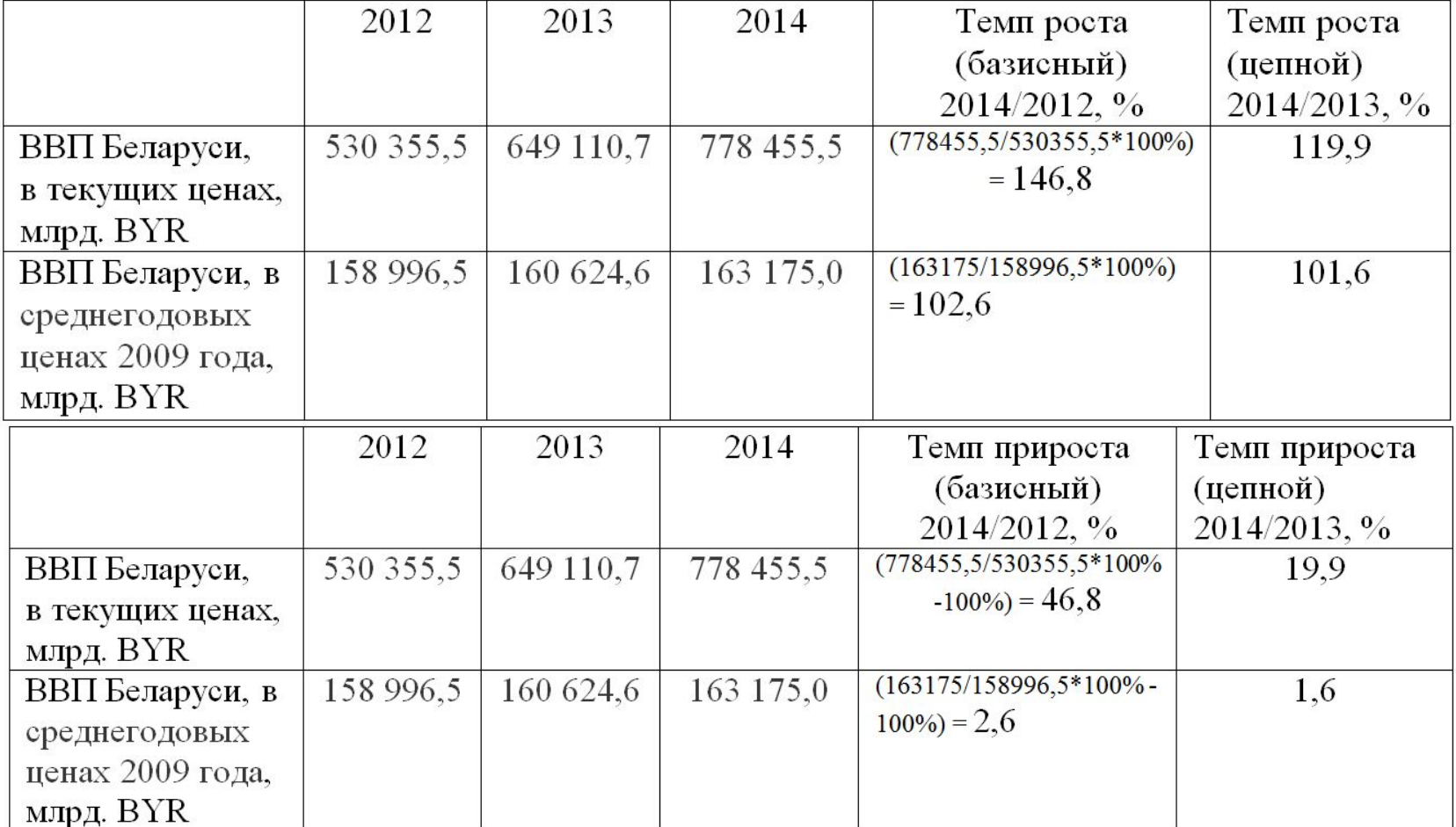

#### Основные показатели динамики.

#### Расчет **средних** темпов роста и прироста.

Как следует из таблицы, в 2013-2014 гг. среднегодовые темпы прироста реального ВВП в Беларуси составляли 1,3%, в то время как общий прирост ВВП за 2013-2014 гг. составил 2,6%.

Темп прироста =  $\sqrt{\frac{Yn}{Y1}} * 100\%$  - 100%

Темп роста =  $\sqrt{\frac{Yn}{Y1}} * 100\%$ 

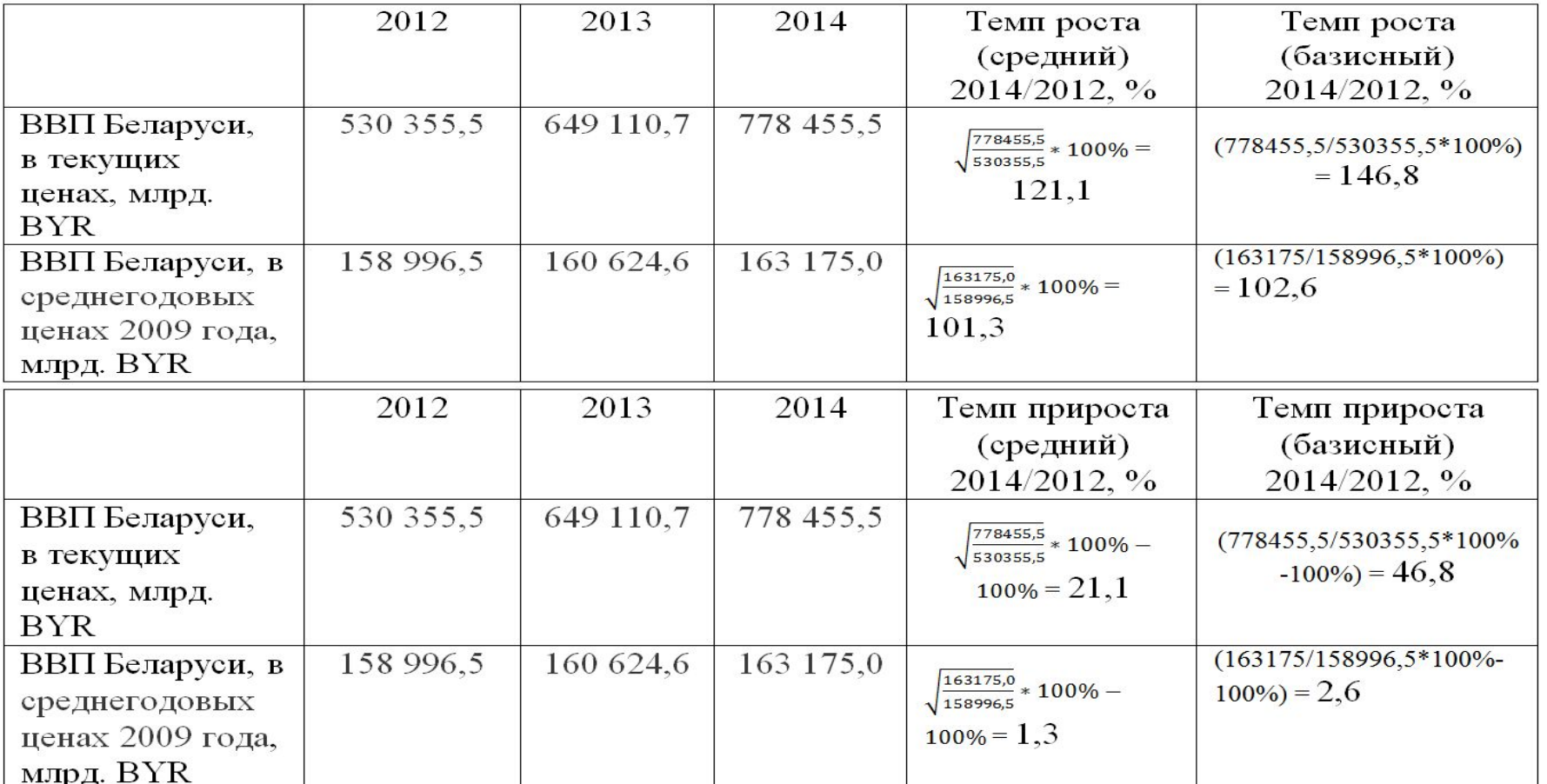

## Основные показатели динамики. Расчет **средних** темпов роста и прироста.

Темп роста =  $\sqrt{\frac{Yn}{Y1}} * 100\%$ 

Темп прироста = 
$$
\sqrt{\frac{Yn}{Y1}}
$$
 \* 100% - 100%

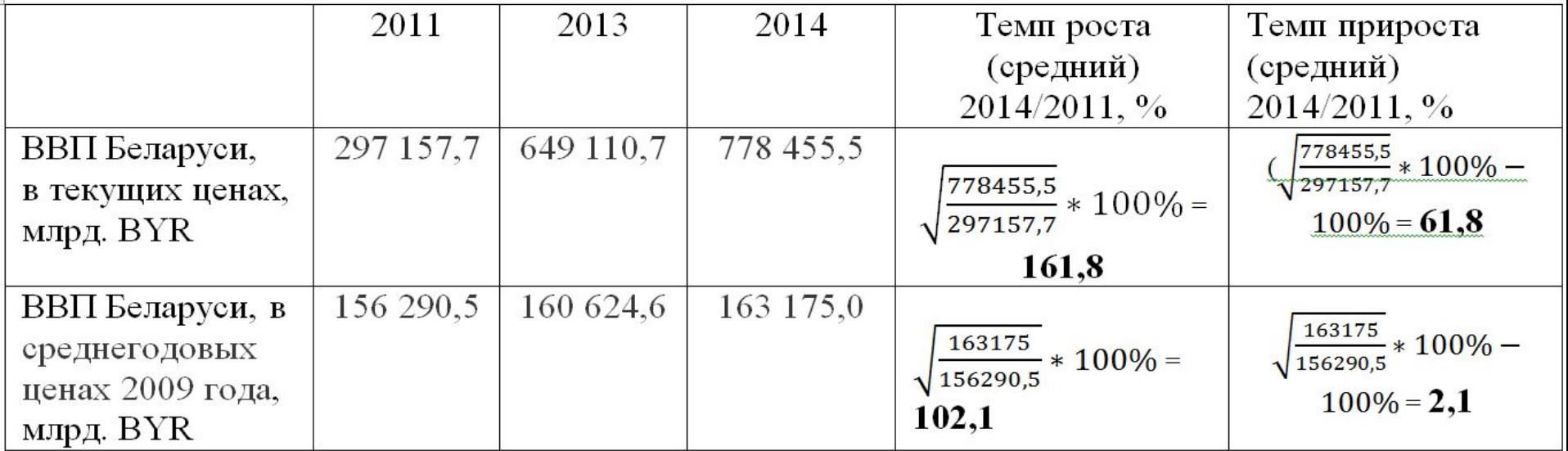

Как следует из таблицы, в 2012-2014 гг. среднегодовые темпы прироста реального ВВП в Беларуси составляли 2,1%. Учитывая, что в 2013-2014 гг. среднегодовые темпы прироста реального ВВП в Беларуси составили 1,3% (предыдущий слайд), можно сделать вывод о том, что среднегодовые темпы роста ВВП в Беларуси замедляются. Источник: Собственная разработка по данным Белстата. Ссылка на исходные данные:

http://belstat.gov.by/ssrd-mvf/ssrd-mvf\_2/natsionalnaya-stranitsa-svodnyh-dannyh/vvp-rasschitannyi-metodom-ispolzovaniya-dohodo

#### Бывают случаи, когда темпы роста рассчитать нельзя

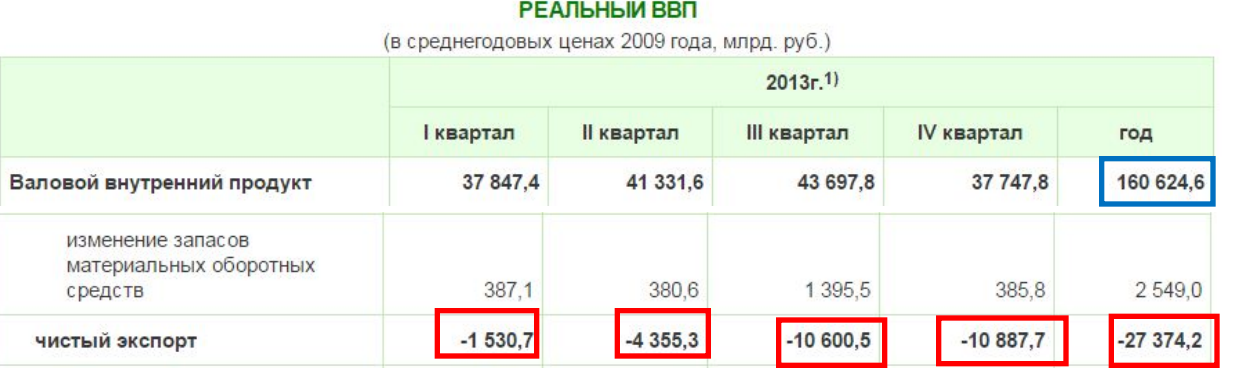

#### **РЕАЛЬНЫЙ ВВП1)**

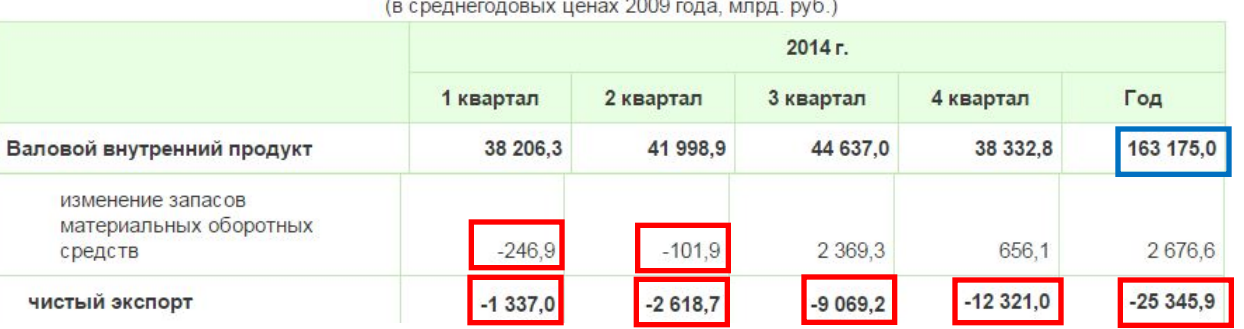

#### РЕАЛЬНЫЙ ВВП1

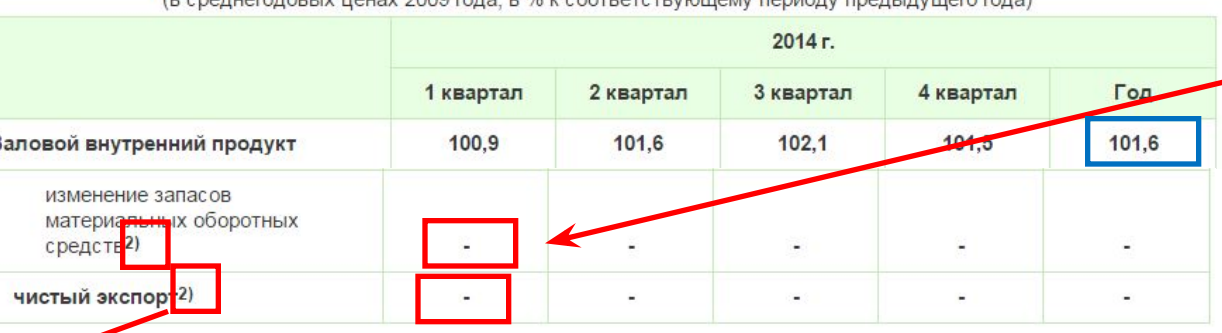

COUCCOROLLY HOUSY 2000 FOR A B % & COSTRATE TRUIDUNAL RODHARY

В случае, когда величина в двух сопоставимых периодах имеет разные знаки, либо отрицательная, индекс является иррациональной (бессмысленной) величиной и в таблице не отражается. Ставится прочерк.

Источник: Белстат http://belstat.gov.by/ssrd-mvf/ssrd-mvf\_2/ natsionalnaya-stranitsa-svodnyh-dannyh/ vvp-rasschitannyi-metodom-ispolzovaniy a-dohodov/p2013\_2/

2) В случае, когда величина физического объема показателя в двух сопоставимых периодах имеет разные знаки, либо отрицательная, индекс физического объема является иррациональной величиной и в таблице не отражается.

Составляющие (компоненты) значений уровней временных рядов: тренд, сезонная, циклическая и случайная составляющие

• Одно значение ряда называется уровнем.

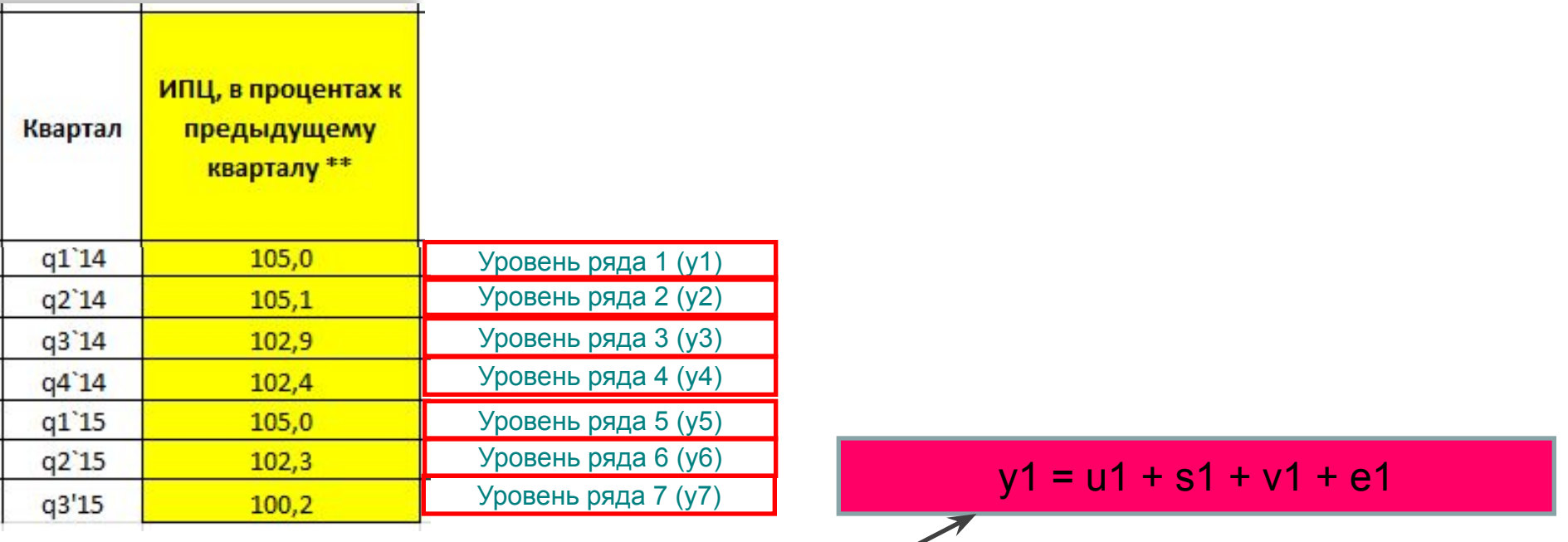

Значения уровней временных рядов экономических показателей могут складываться из следующих четырех составляющих (компонент):

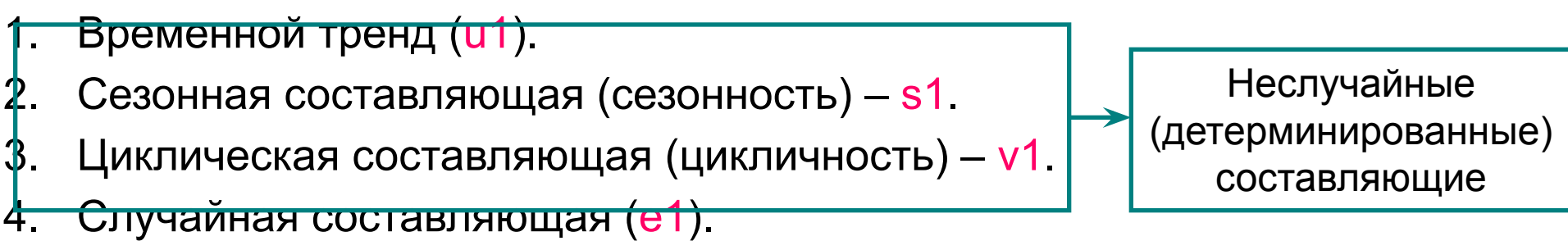

Источник: Красс М.С. Математика для экономистов. Гл. 18. Прогнозирование экономических процессов. 2006. С.407

### Способы выявления тренда (тенденции) во временном ряде

#### Проверка ряда на наличие аномальных значений (всплесков) и выяснение причин

### Методы проверки данных на наличие ошибок

### Стационарность и не стационарность данных

Перевод данных в стационарный вид.

Переменные могут быть номинальные и реальные (см. схему). Имеет смысл анализировать только реальные переменные (то есть в постоянных, а не текущих ценах). Поэтому прежде чем начинать анализировать данные, предварительно необходимо провести их дефлирование.

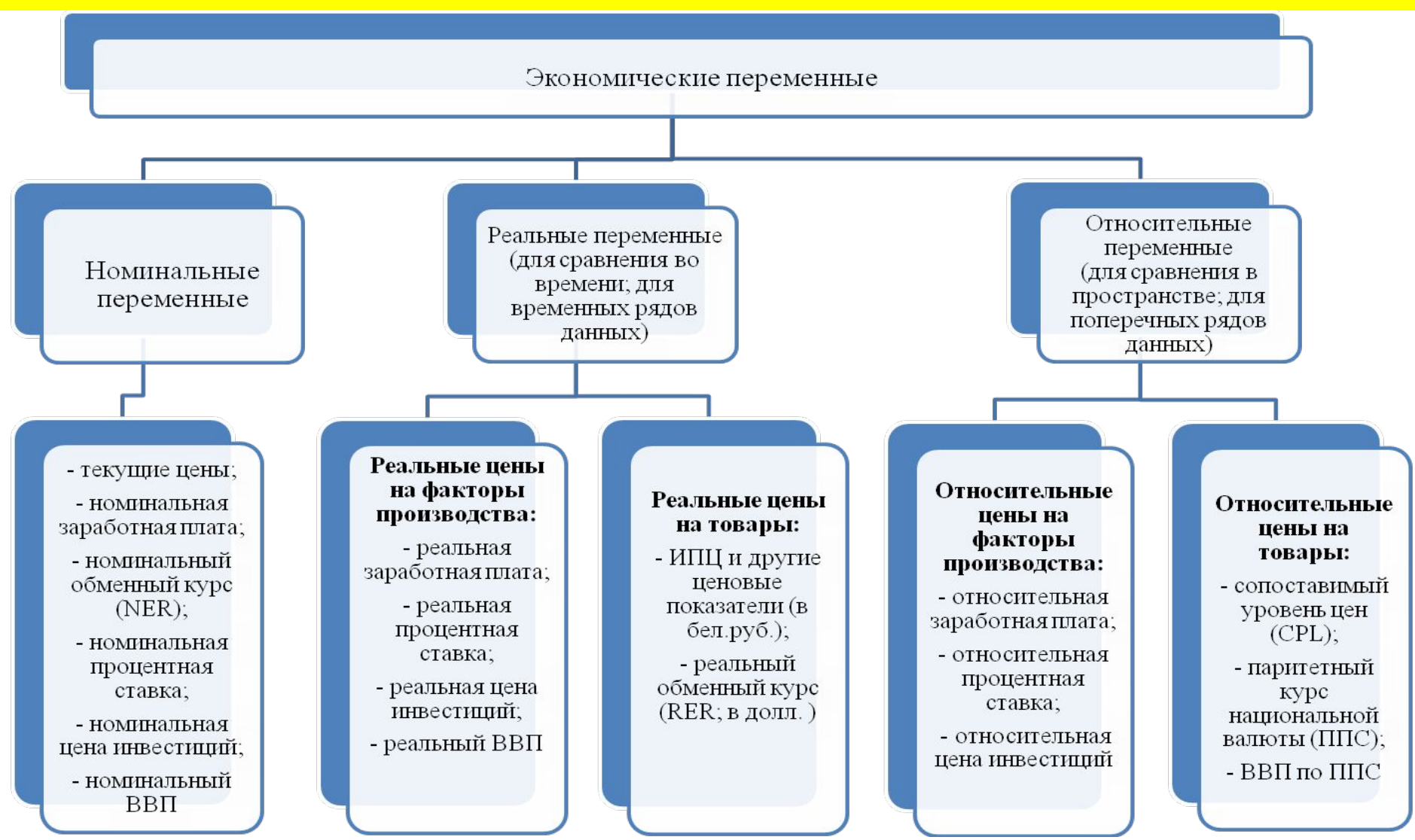

Источник: Разработка Акулич В.А., Сушкевич Д.В.:

Анализ данных в постоянных ценах (дефлирование данных). Представление данных в реальном выражении. Наверное нет большего непрофессионализма, чем анализировать данные в номинальном выражении

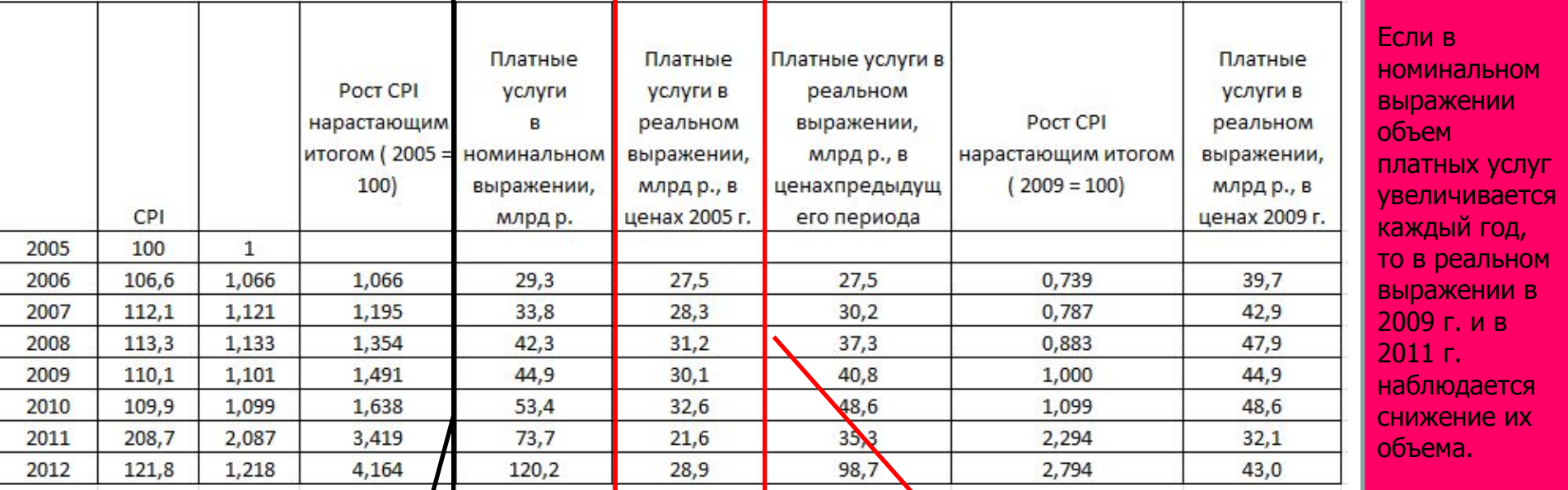

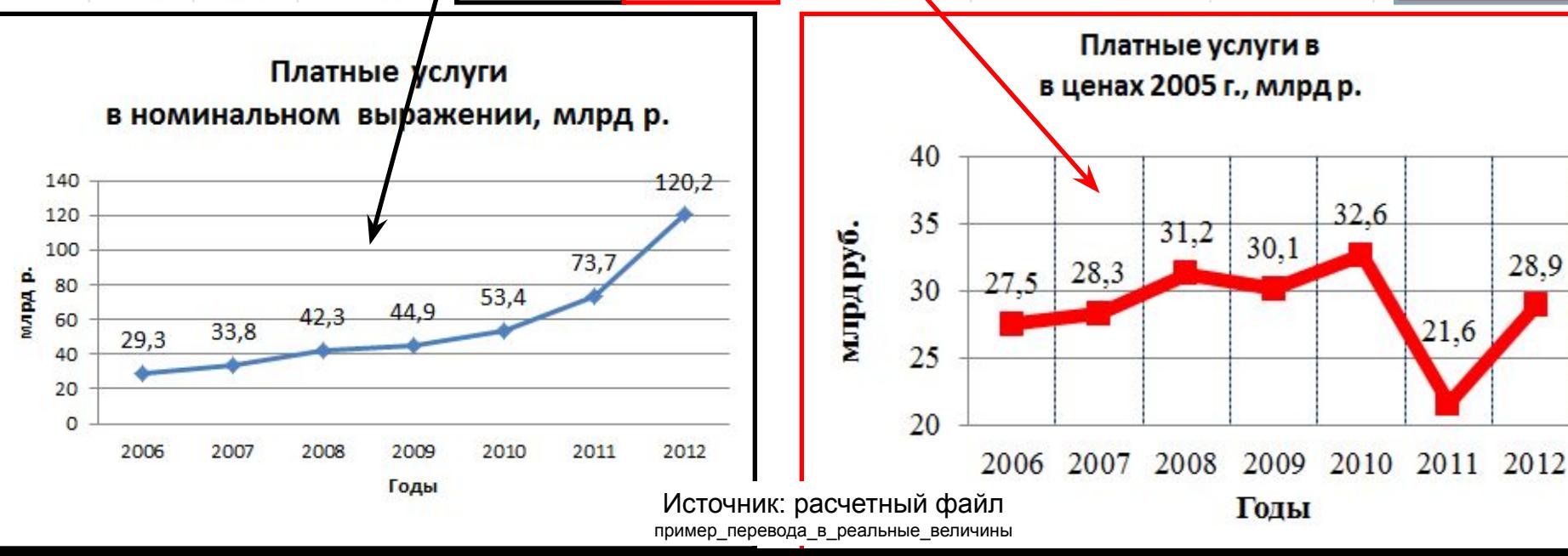

При этом базу для фиксирования цен можно выбирать любую. Чаще всего фиксируют первый уровень временного ряда (как на предыдущем слайде). Бывает, что фиксируют предыдущий период. Но вообще можно зафиксировать любой уровень временного ряда.

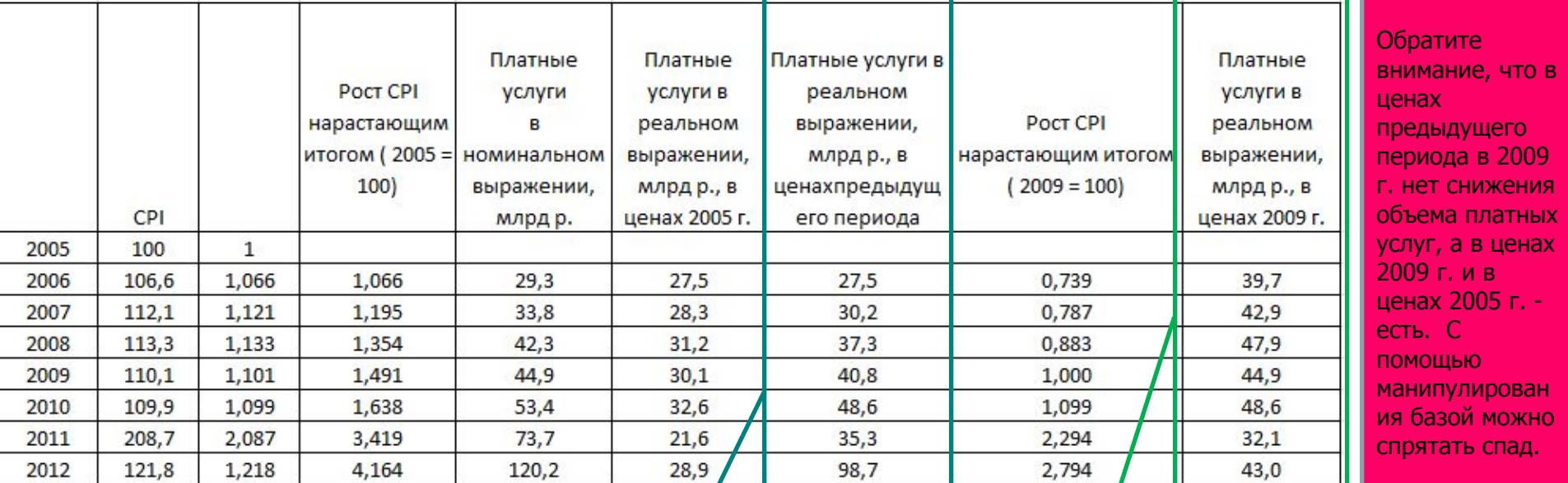

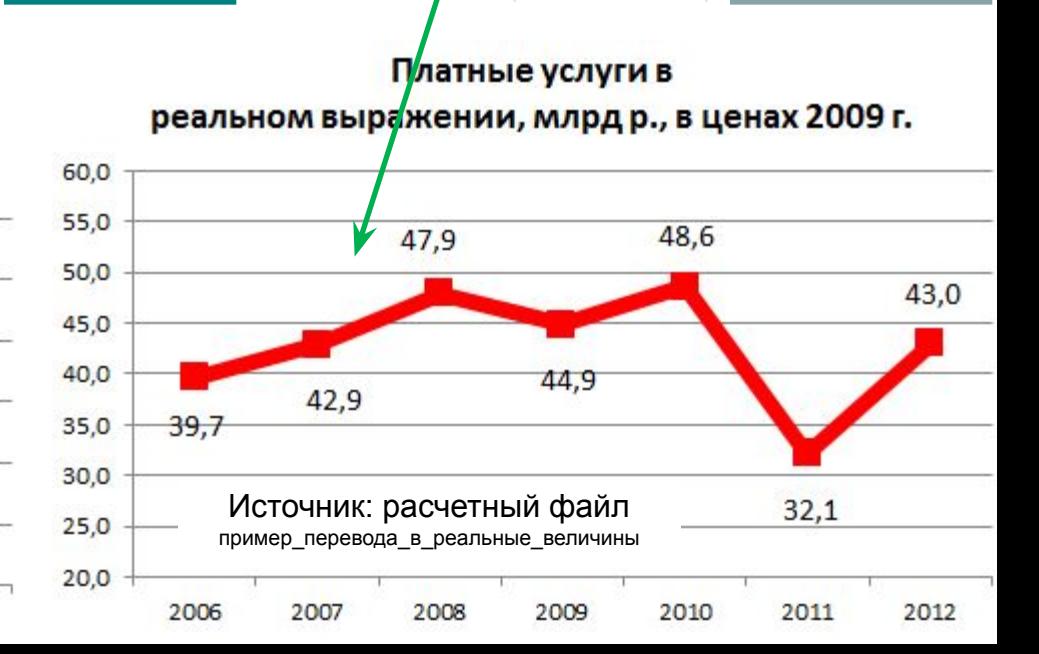

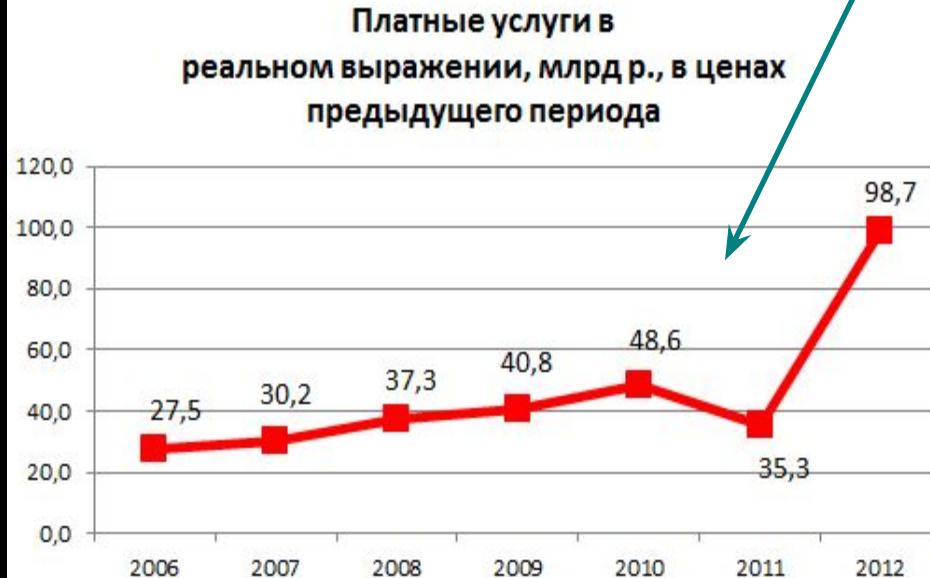

Если показатель выражен в иностранной валюте, например, в долларовом эквиваленте, то это не означает, что он уже представлен в реальном выражении. Это совсем разные вещи. Переменные, выраженные в долларах, евро и других иностранных валютах, также нужно подвергать дефлированию. Для этого используются индексы реального обменного курса.

На графике приведена среднемесячная заработная плата в Беларуси, выраженная в долларовом эквиваленте. Видно, что номинальная долларовая зарплата и реальная долларовая зарплата значительно отличаются в отдельные периоды. Здесь покупательная способность доллара зафиксирована на первом уровне временного ряда (декабрь 2011 г. принят за базу: за 1 или за 100%)

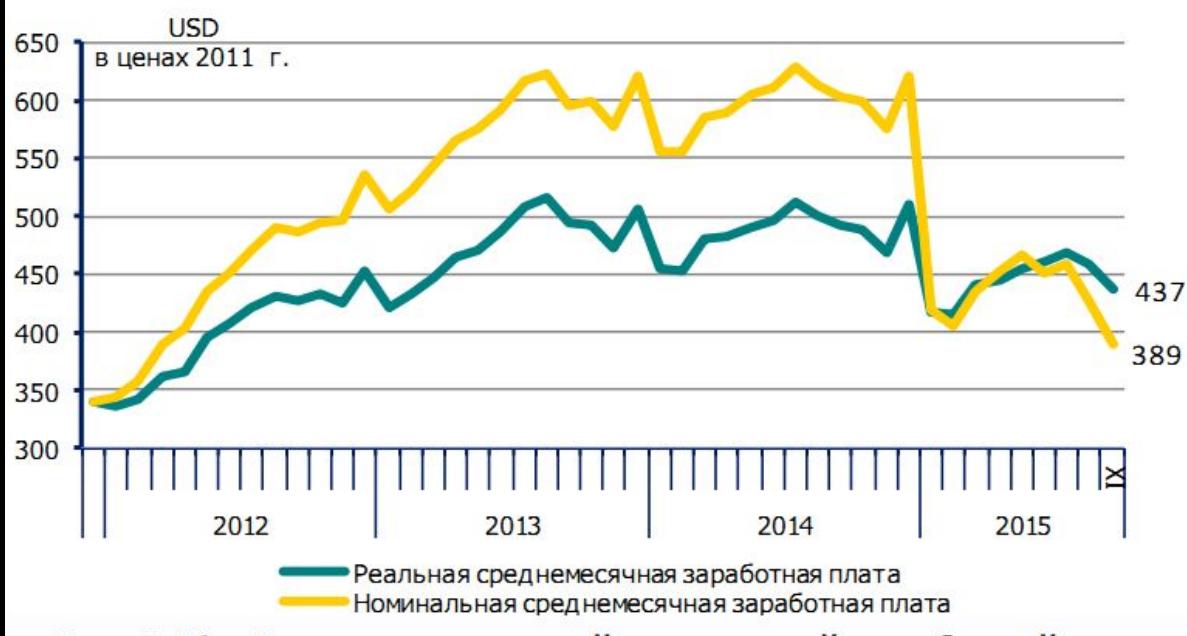

Рис. 1.18 - Динамика реальной долларовой заработной платы

Источник: расчетный файл из аналитического обзора CASE Belarus 1.18\_Dollarovaya\_ZP\_v\_tsenakh\_2011\_Trus\_28\_04\_2

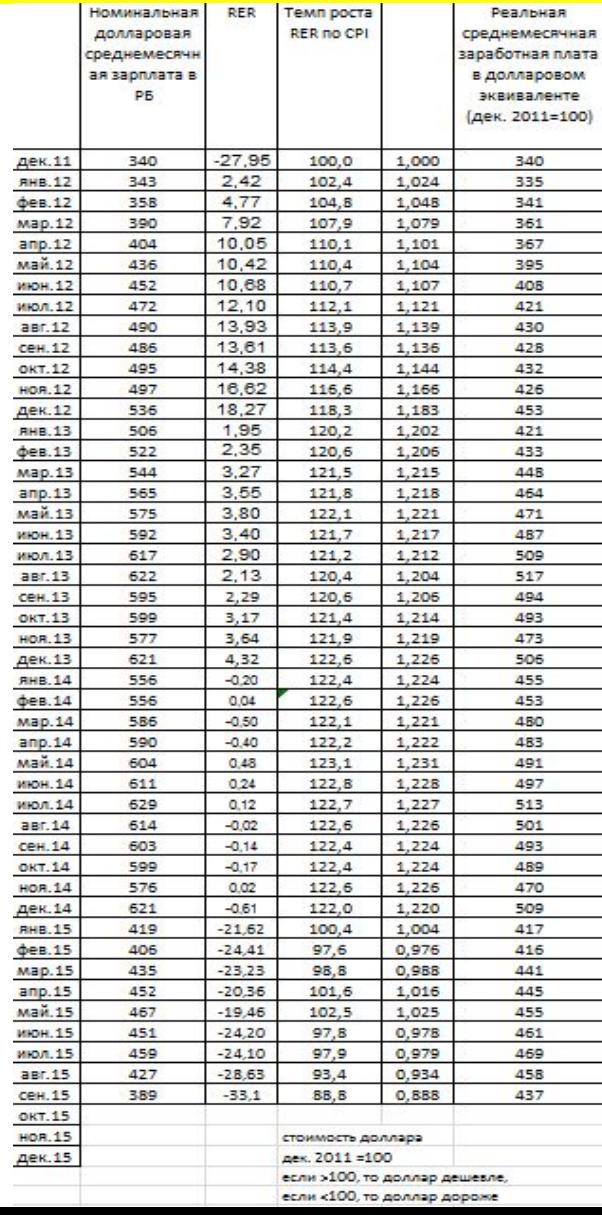

Устранение сезонности (самым простым способом) и выявление трендов с помощью скользящей средней. Пример 1.

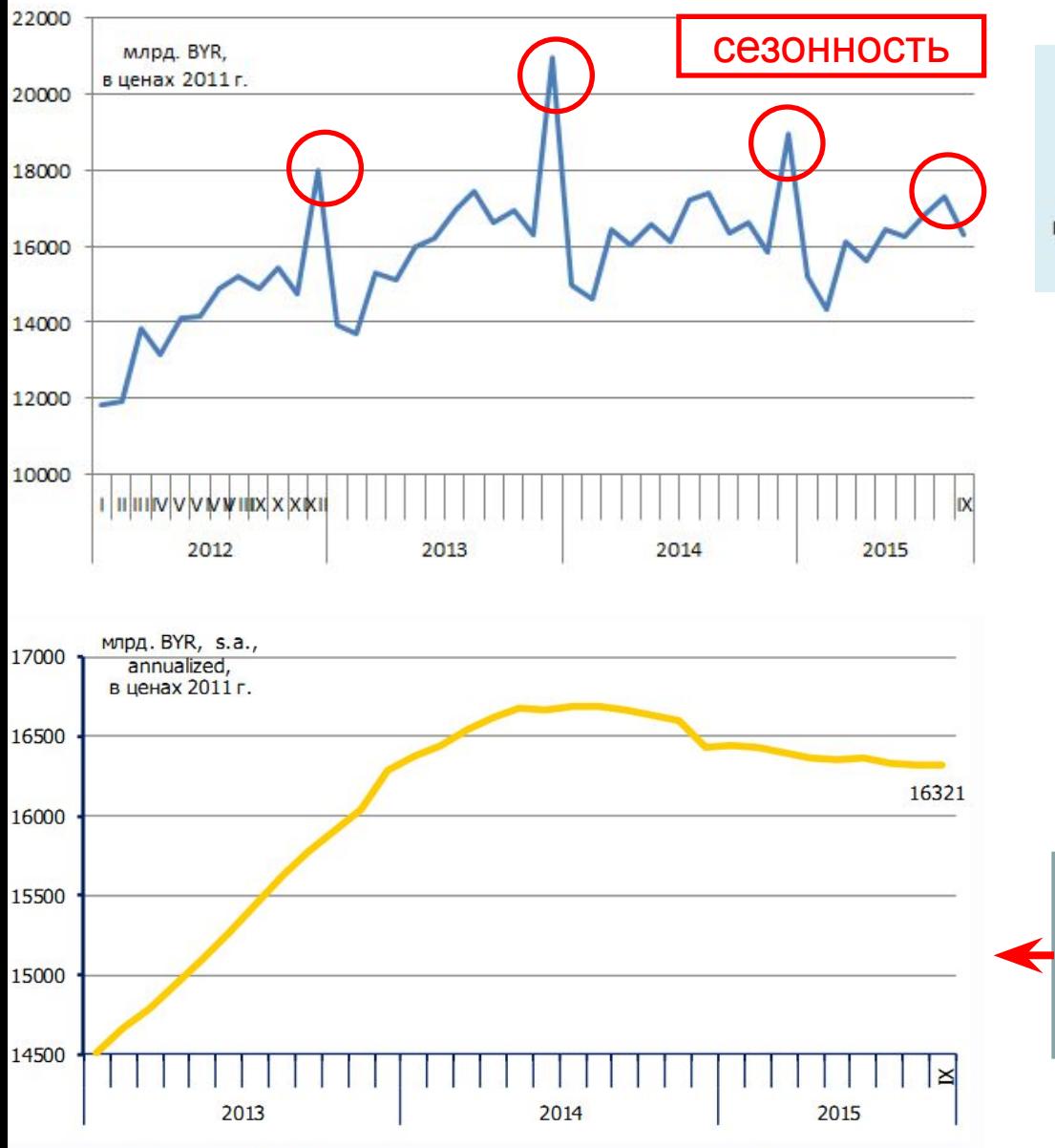

Рис. 1.20 - Динамика розничного товарооборота

Реальный розничный товароборот нарастающим итогом (месяц к месяцу), %

> Скользящие средние обычно используются с данными временных рядов для сглаживания краткосрочных колебаний и выделения основных тенденций / Булашев С. В. Статистика для трейдеров. М., 2003. (источник: https://ru.wikipedia.org/wiki/Скользящая средняя)

Пропал один год, потому что применили скользящее среднее с шагом 12

Источник: расчетный файл из аналитического обзора CASE Belarus 1.20\_Розничный товарооборот\_устранение сезонности с пом. скользящей средней

с корректировкой на сезонность через скользящее среднее (12 месяцев) в реальном выражении в постоянных ценах (янв. 2012 = 100)

Устранение сезонности (самым простым способом) и выявление трендов с помощью скользящей средней. Пример 2.

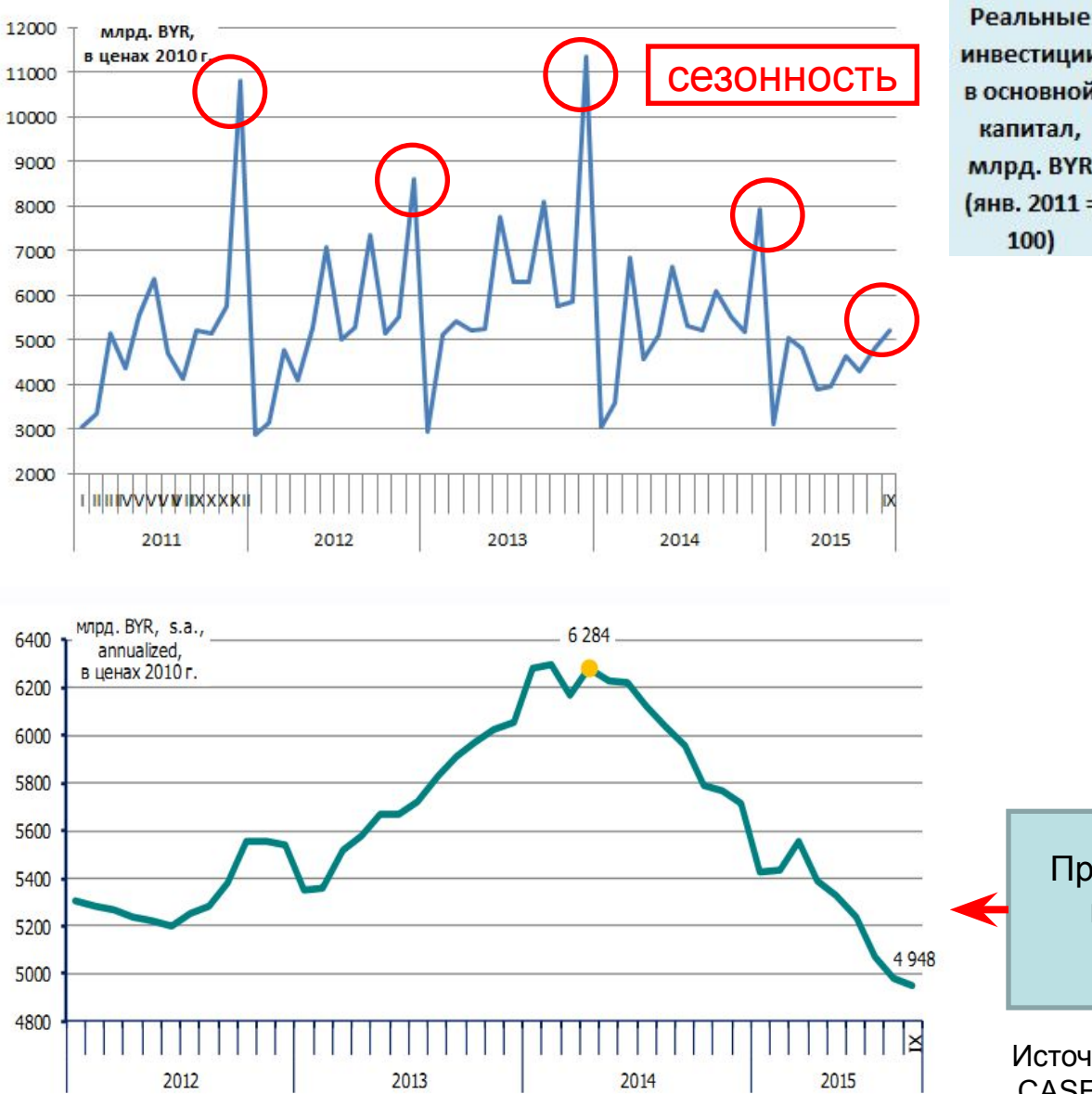

**инвестиции** в основной капитал. млрд. BYR (янв. 2011 = 100)

> Скользящие средние обычно используются с данными временных рядов для сглаживания краткосрочных колебаний и выделения основных тенденций / Булашев С. В. Статистика для трейдеров. М., 2003. (источник: https://ru.wikipedia.org/wiki/Скользящая средняя)

Пропал один год, потому что применили скользящую среднюю с шагом 12

Источник: расчетный файл из аналитического обзора CASE Belarus 1.21\_Инвестиции в осн. капитал\_2011\_2014\_устранение сезонности с пом. скользящей средней

с корректировкой на сезонность через скользящее среднее (12 месяцев) в реальном выражении в постоянных ценах (янв. 2012 = 100)

#### Представление и анализ данных в годовом выражении.

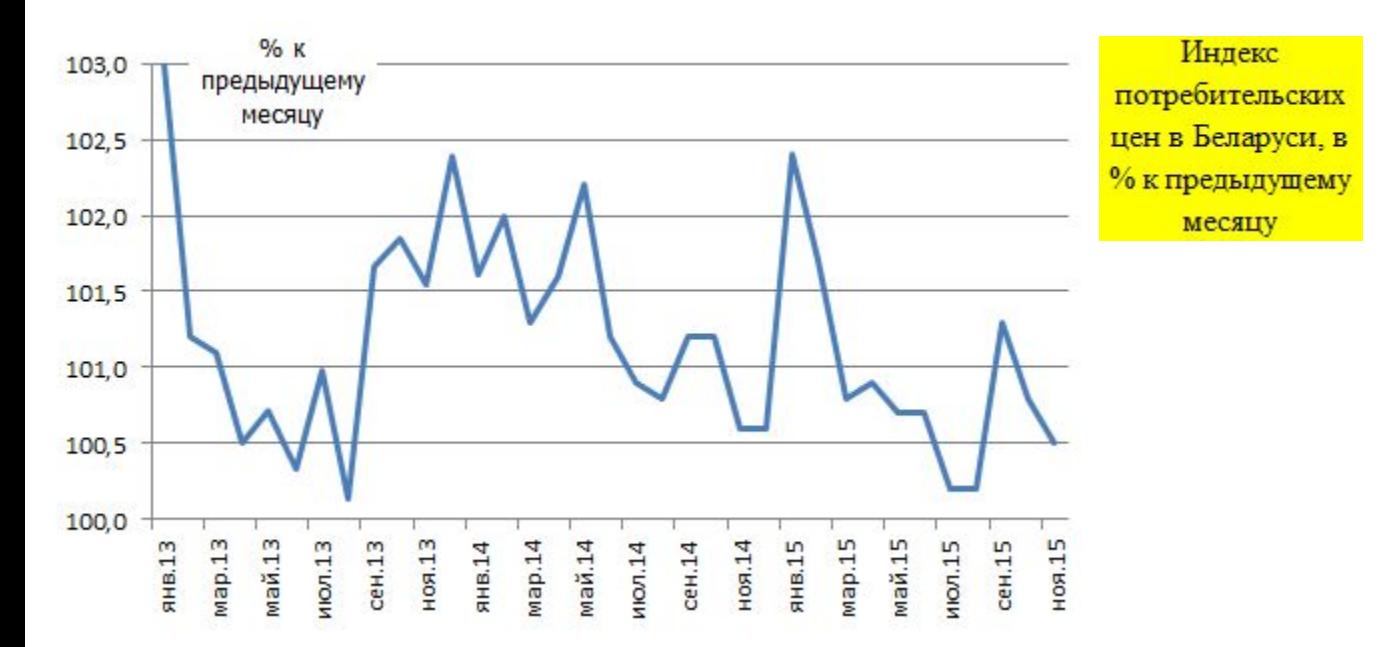

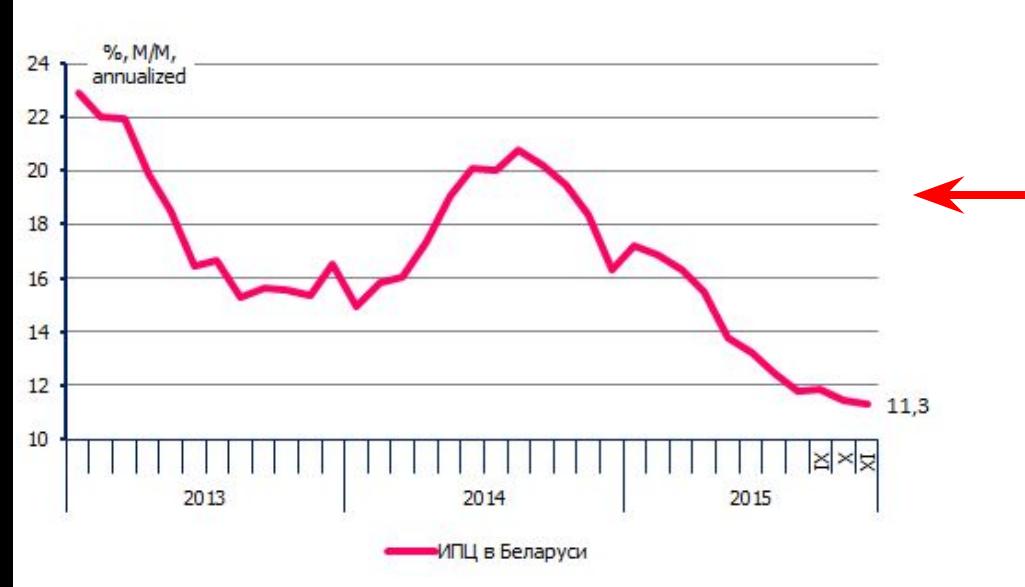

Тот же самый временной ряд ИПЦ в Беларуси, но пересчитанный в годовом выражении

Источник: расчетный файл из аналитического обзора CASE Belarus 1.25\_CPI\_Бел., Росс., Каз.\_2013-2015\_Akulich\_08.04.2015

Источник: CASE Belarus

#### Выделение тренда и циклической составляющей во временном ряду данных

Логарифмирование данных и назначение данной процедуры. Случай 1. Для того, чтобы оценить влияние независимой переменной на зависимую переменную в виде коэффициента эластичности, что гораздо удобнее, особенно когда переменные представлены в разных единицах измерения

Логарифмирование данных и назначение данной процедуры. Случай 2. Для улучшения визуализации данных.

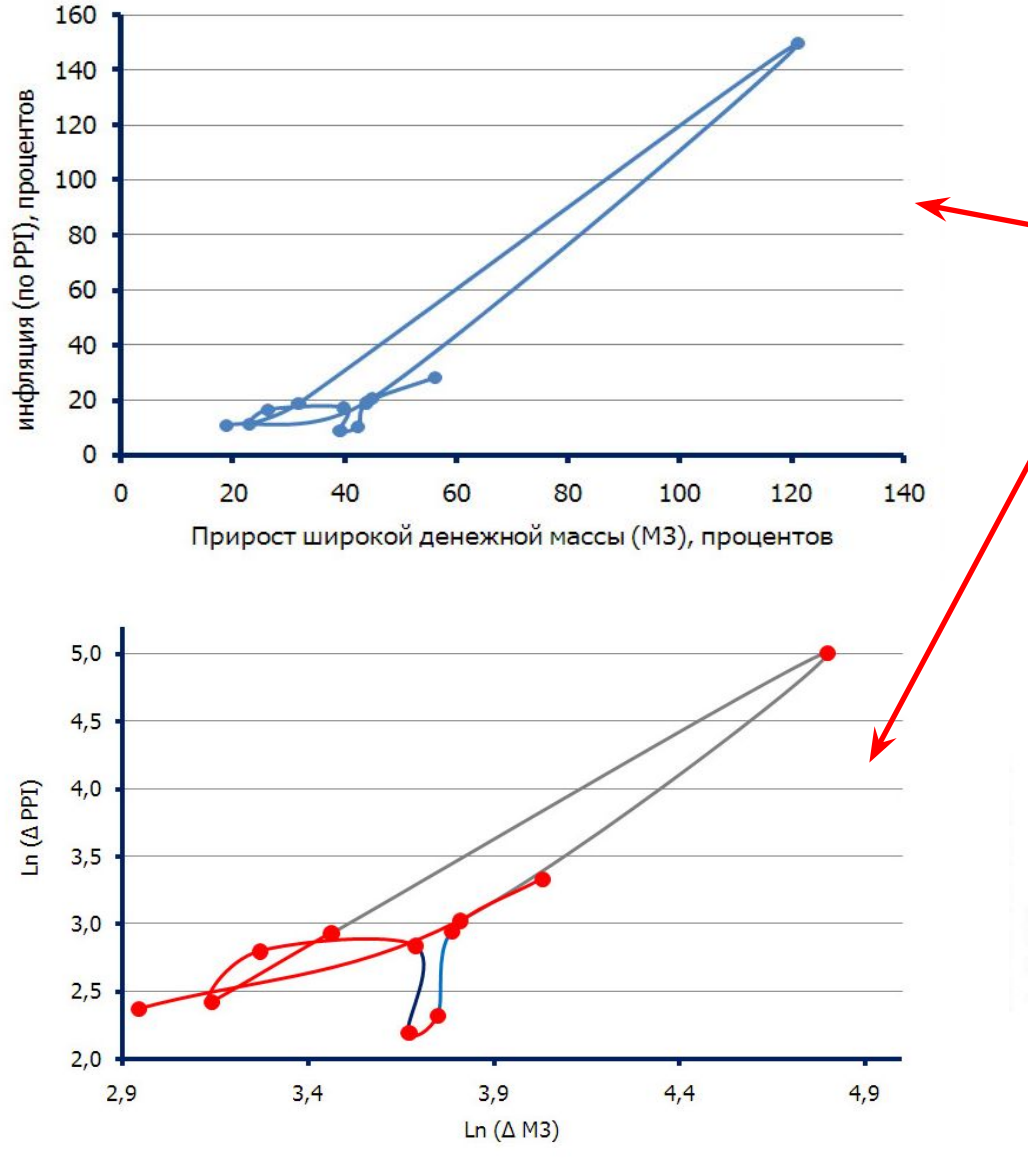

Рис. Среднегодовые темпы прироста инфляции (по PPI) и широкой денежной массы (М3) в Беларуси в 2003-2013 гг.

Один и тот же график – с логарифмированием и без логарифмирования переменных. Если во временном ряду имеется всплеск, то логарифмирование, меняя масштаб, помогает лучше продемонстрировать различия значений других уровней ряда.

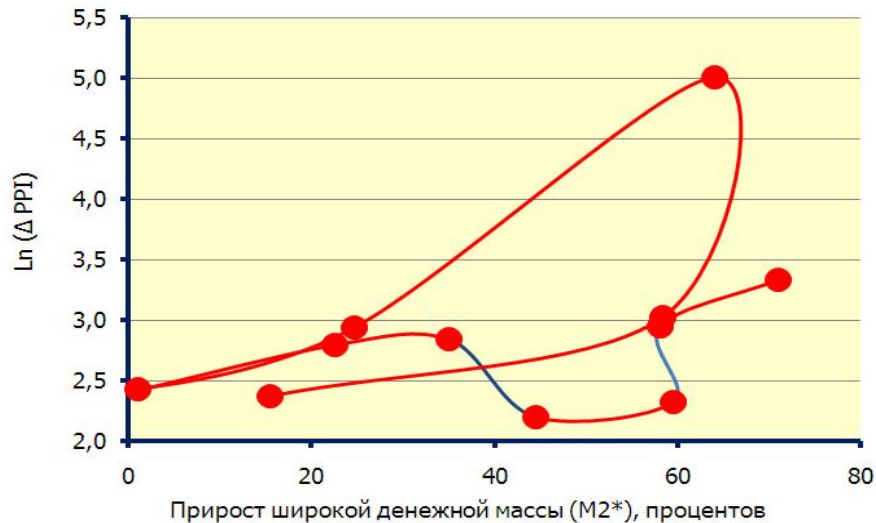

Логарифмирование данных и назначение данной процедуры. Случай 2. Для улучшения визуализации данных.

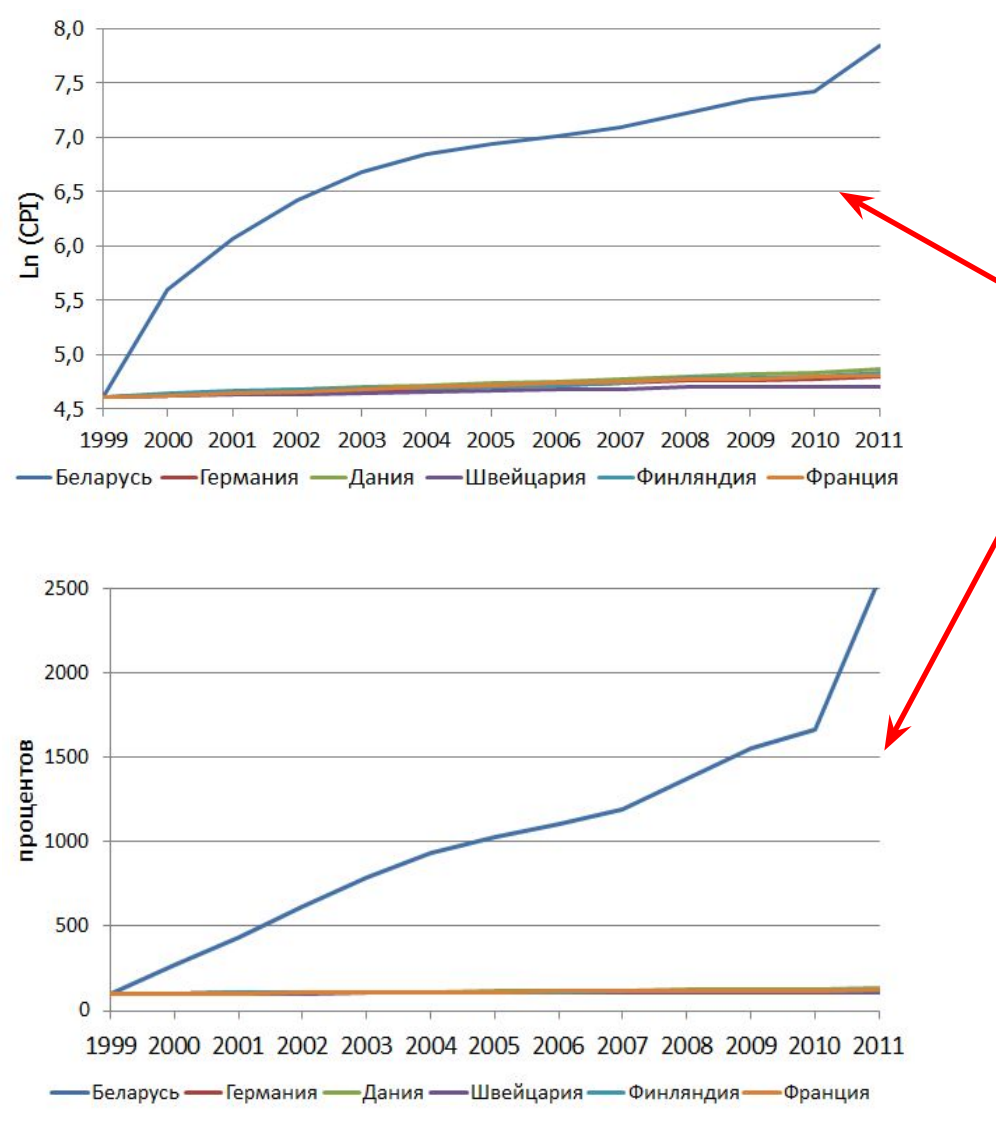

Источник: расчетный файл из аналитического обзора

CASE Belarus 2000-2011 ИПЦ РБ и страны ЕС\_Грибовская

Когда масштабы сравниваемых значений переменных намного различаются (например, инфляция в Беларуси и странах ЕС), то если данные нанести на один график без логарифмирования, то различий в динамике других стран. С логарифмированием видно чуть лучше. Можно, правда, использовать две шкалы. Это тоже вариант.

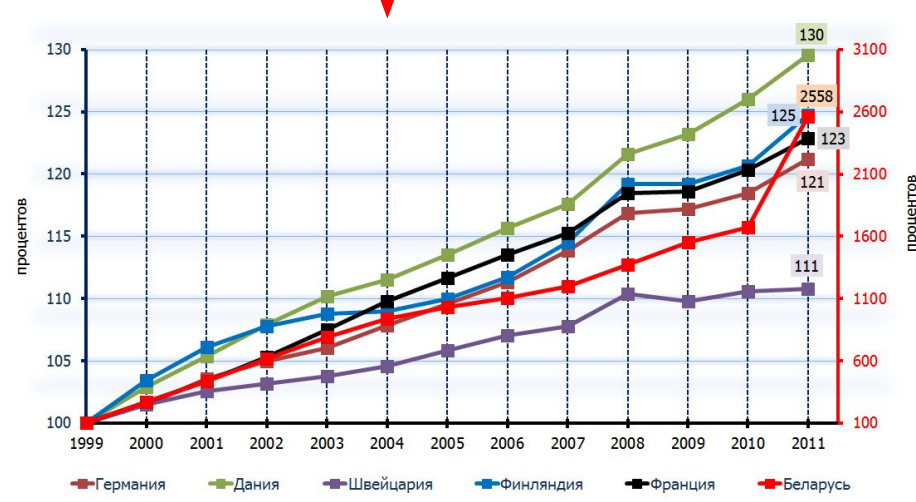

# Логарифмирование

- **a**<sup>n</sup>= N<br>  $\sqrt[n]{N}$  = a<br>  $\sqrt[3]{32}$  = 2  $2^5 = 32$  $\log_{a} N = n$   $\log_{2} 32 = 5$
- а основание логарифма (корень)
- n логарифм
- $N c$ тепень

Если в качестве основания логарифма выступает число е = 2,71828, то логарифм называется натуральным.

 $\log_e N = \ln N = n$ 

 $2,71828^n = N$  $2,71828$ логарифм

Если в качестве основания логарифма выступает число 10, то логарифм называется десятичным.

```
log_{10} N = lg N = n10^n = N
```
### Условные обозначения:

 $annualized - B\ roqosom B\nuapaxenun$  $BoP - (Beginning of Period)$  на начало периода  $CT -$  (Cumulative Total) нарастающим итогом  $cp - (in comparable prices)$  в сопоставимых ценах  $EoP - (End of Period)$  на конец периода  $M/M - (Month over comparable Month of previous)$ уеаг) месяц к соответствующему месяцу предыдущего года **МоМ** – (Month on previous Month) месяц к предыдущему месяцу  $Q/Q$  – (Quarter over comparable Quarter of previous year) квартал к соответствующему кварталу предыдущего года  $QoQ$  – (Quarter on previous Quarter) квартал к предыдущему кварталу  $rp - (in real (constant) prices)$  в постоянных ценах **s.a.** - (seasonally adjusted) сезонно сглаженный **YoY** – (Year on previous Year) год к году 2015 Г - прогноз

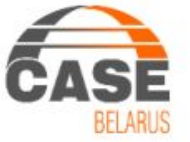